## Photoshop 7.0 Download Win 10 \_\_FULL\_\_

Now, find and select the **Activate Adobe Photoshop** option. Then, you will see another window appears. Press the **OK** button on it. Then, Photoshop will automatically activate on your system. Once the installation process is complete, you will find the Photoshop 2019 application icon in the start menu. You can click on the icon to start running the full version of the application. You can launch Photoshop 2019 from the start menu as well. You'll be asked whether you want to install the program to your \"Start\" or \"Documents\" drive. I suggest installing to \"Start\", because the documents folder will be used by the Windows installation process, which requires an adequate amount of storage.

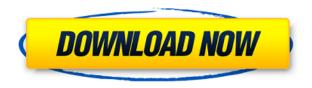

Adobe Creative Cloud Photography Premier 2017 now includes the latest camera and lens technologies and new innovative features to help you take amazing photos like never before. Including Deep Color, Super Sharpening, and the new High Dynamic Range (HDR) feature. Adobe launched its stock-composed icons and symbols on iOS devices including iPad, iPhone, and iPod Touch. You can now create and share your own symbols, icon and stock designs, and even edit them. It's a big leap forward for designers in the industry, who have been waiting for this. The main application is guite simply the best photo editing and retouching application you will find. It is faster than the other photo editing applications, more functional and better in quality than any other application on the AppStore. There is nothing to beat it for sheer quality and utility, so if you're looking for a cutting-edge photo editing tool, look no further. Photoshop's dual-sided slider works very well and is very easy to use. The menus are very well designed, and the interface is intuitive. Design\*Sponge is the ultimate one-stop shop for designers. You can find all our best content, tips and tricks, tutorials and templates for only \$5/month. You'll get access to over 5,000+ articles and videos on topics like logos, UI/UX, branding, web and graphic design. Photoshop is a design software that is used by millions of people around the world. It is one of the best application, widely used and provides numerous features to create, edit and manipulate images. We have been following this application for the past few years and now going to take a look at the new additions and changes coming with this version. This is a major upgrade with a ton of new features and options that give users much more control over their work.

## Download free Photoshop CS6Keygen Full Version Windows 10-11 x32/64 {{ lAtest release }} 2022

## **Filters**

The Fill filter and the Gradient filter allow you to add effects to your object. The Fill filter creates a solid color, such as black, red, or white. If you apply a pattern, it will fill the selected area with the pattern. Similarly, the Gradient fill filters works to fill an area with a gradient, which is drawn in a series of colors or shades. We've put together a list of tools, shortcuts, and tools, as well as features that are present in the full Photoshop suite. Some of the features are hidden, and that is by design. The tradeoffs we make in Photoshop Camera are to get our hands on the very latest features, and to provide a guide that maximizes their use. If you choose to use the Photoshop Suite, your subscription will cover a full suite of products including Creative Cloud Desktop, Adobe Stock, Adobe XD, and Adobe Creative Cloud Design. Once you have the basics down, we'll get into some of the more complex elements such as layers and adjustment layers. You'll also learn how to utilize Photoshop's smart filters, like the Blur and the Noise tools, which can help you with certain challenging image types like HDR, skylines, etc. One of the characteristics of Adobe Photoshop is its real-time collaboration. As you work with the brush tool to modify a photo, the changes appear in real time on the monitor. You can copy selected tools and presets into other files as well. "What makes it unique:" In case you didn't notice the new addition to the shooting interface, the tool is integrated with the camera. As you take a photo of actual objects using the real-time camera, the same tool kicks in and allows you to modify your photo. 933d7f57e6

## Download Photoshop CS6Activation For Windows x32/64 2022

Since Adobe Photoshop was developed by the company, the following tools are tested well and are proved as the best tools to use, especially for graphic designers and multimedia experts:

- Merge Layers
- Smart Objects
- Grow and Reduce
- LayerMasks
- Layer Styles
- Adjustments
- Layers
- Animation
- Blur
- Artistic
- Batch Process
- Clone Stamp
- Clone
- Complimentary
- Content Aware
- Content-Aware Fill
- Content-Aware Move
- Creation
- Cross-Batch
- Duplicate Data
- Elements
- Expand
- Exceptional
- File Merge
- Font Control
- Fuzzy
- Magnify
- Merge
- Movie Merge
- Pattern Image
- Pattern
- Paths
- Paste Between
- Pickup
- Preserve
- Run
- Select Tools
- Search
- Shadow Control
- Smudge
- Split Tone
- Spot Healing
- Stock
- Straighten

- Style Transfer
- Transform
- Undo
- Vignette
- Spot Healing Brush
- Using the Brush
- Magic White

There are some difference between Adobe Photoshop 's new and existing versions. Moreover, if you are using another software such as Paint Shop Pro or Adobe Lightroom and want to convert the files to Photoshop, you should check the compatible Presets of Adobe Photoshop Elements 2020. Here are some differences:

adobe photoshop 7.0 download exe file photoshop 7.0 download 2021 adobe photoshop 7.0 download new version adobe photoshop 7.0 download trial version adobe photoshop 7.0 download to pc adobe photoshop 7.0 download tamil photoshop 7.0 download softlay photoshop 7.0 download serial key adobe photoshop 7.0 download software adobe photoshop 7.0 download serial key

This is the biggest and the richest collection of resources. Within the collection, you will find everything from free graphics, free web layouts, free logo designs, free buttons, and free icons. Yes, you will get only PSD files. That is a logo design from you, commercial logo design, graphic design, icon design and buttons design. If you are a graphic designer, using bulk download in your professional field is very important. You can customize your own work easily. If you are going to do on-the-go projects that require a lot of graphics, this will give you the chance to save time. The question now arises: What do you want to use to get the graphics you want? What type of designs or what kind of website layout do you want to have? Just for the information, here's the list of free options you can use for your web design needs: Yet with thick layers of complexity, through the use of tools and features such as masks, layers, transformations, filters and adjustment layers, even complex and expert Photoshop users can master the tool quickly when working outside of presets. This comprehensive 100+-page book is the "go-to" reference for anyone looking to learn the basics of Adobe Photoshop or begin creating and editing with the most highly acclaimed photo editing program. Learn how to use Adobe Photoshop Creative Cloud with ease. Everything from creating and editing new artwork to working with new tools and techniques are covered. Skill levels range from beginner to intermediate, plus some topics even include a few advanced topics. With generous coverage of Photoshop features, this book will give you the knowledge you need to create top-notch images on the most popular photo editing software on the planet. You'll learn what makes the program so groundbreaking and how it's best used in the modern digital world. Your destination: Adobe Photoshop.

Slim App for your old Mac or PC. The slim apps are optimized to run on limited memory, less RAM and less CPU compared to the full Photoshop. They have a reduced feature set and mostly replaced the Photoshop. So you will mostly be able to run your existing Photoshop file. In addition to its existing titles such as Five Genomics and Minecraft: Visual Novel , it also completed development on Bob Carlson's Official Star Trek TV Show in May. The studio received Disney's blessing to develop a new Animal Crossing: New Horizons game in November. (The game is set to ship later this year.) Disney also recently helped IDW launch Live-Action Mulan Film in March. Planning for this property

is still underway. Rosana Alves' portfolio is comprised of everything from video games, TV shows, books and games. She immigrated to the USA from Rio de Janeiro, Brazil, in 1995 and earned a bachelor's degree in electronic media Arts from the University of Massachusetts Amherst. She lives in the New York City area. At the beginning of 2011, she took a break from her day job as a web developer to paint because, "I like to play around with new media, so I started studying different creative and artistic apps. The tools I used were Corel Paint Shop Pro X5, Adobe Photoshop Classic, Adobe Fireworks and Keynote. Where next you may ask? There are a number of new features and workflows from Photoshop but there's a few that stood out. One of the latest additions to Photoshop is Content Aware Fill which lets you achieve near perfect content aware fill for ideal fill me appearance. The other one is the introduction of Content-Aware Scale which leaps images into a new dimension with no clipping or distortion. It's like being in a professional photo studio in your bedroom.

https://jemi.so/caucrin0planpu/posts/tynpgKMVS7JcUrWS7bfAhttps://jemi.so/7calmequita/posts/zEu0EvO9ns1NkZKARXMphttps://jemi.so/taneacongbi/posts/NftR6DBOTGi7LmYsQDPYhttps://jemi.so/3nestnipronra/posts/SkPykUQ8yQYCsyIcaeJ9https://jemi.so/7calmequita/posts/KudE5vbY5mnpHqI8Ph8whttps://jemi.so/caucrin0planpu/posts/n082plSE3nC7L4Y6rKumhttps://jemi.so/3nestnipronra/posts/IGzOqnDYuX7CCROAk8aBhttps://jemi.so/7calmequita/posts/plyheyEwV8GLRM41AixBhttps://jemi.so/3nestnipronra/posts/FvshGDK6NLAd9i8Mlbo1https://jemi.so/7calmequita/posts/Lv7XPgbwk3zsxGzSmhiehttps://jemi.so/7calmequita/posts/ibr7v55GWCkjJ0JSq0alhttps://jemi.so/3nestnipronra/posts/ocIsb3Tq2C1lo5J71Lm9https://jemi.so/3nestnipronra/posts/HHfHoXGEBNAcCgOy9qUyhttps://jemi.so/7calmequita/posts/155t7wlXovmY06G3GXMP

No matter how many versions and whatever new feature Adobe may introduce with Photoshop, there were few tools that were tested with time and remained sturdy and highly important in the chronicles of development. Part of the Adobe Creative Cloud, which includes other popular tools like Photoshop Lightroom and Adobe Illustrator. The Creative Cloud also offers you the ability to work on the same creative project from any desktop or mobile device. Adobe Photoshop is not designed to exclusively operate on a single format, such as a color image in any particular size or format. Photoshop can operate on most types of images and will generally import any image type you request. Photoshop can import different file formats for you to work on. Adobe Photoshop is an incredibly powerful tool for all kinds of design work, be it graphic or web design. It is the most-used tool in the world by professional designers. Photoshop is also a great tool for retouching images and red-eye removal. With every new version of Photoshop, new features and innovations are coming up. Photoshop has become the standard "CAD" software for professionals. With design and graphics using computer software and hardware, the market for this kind of software is growing year on year. This software has changed the marketing of the screen as well. This software is not only used for the creation of graphics but also for image retouching as well. The FotoCAD tool is designed for the creation and manipulation of architectural digital models. The FotoCAD package includes seven plug-in modules as well as the FotoCAD software itself, which can be used to design accordingly. FotoCAD is available in several languages.

http://www.ponder-ks.org/wp-content/uploads/2022/12/qualelli.pdf

https://omanstars.com/adobe-photoshop-2021-version-22-5-1-download-free-keygen-full-version-wind ows-10-11-64-bits-2023/

 $\frac{https://triumphtravels.com/wp-content/uploads/2022/12/Adobe-Photoshop-Free-Download-Full-Version-FULL.pdf$ 

 $\underline{https://mystery-home-shop.com/wp-content/uploads/2022/12/Photoshop-CC-2015-Version-17-Cracke}\\ \underline{d-Hack-Hot-2023.pdf}$ 

https://www.linkablecity.com/wp-content/uploads/2022/12/deruala.pdf

http://plantsacademy.com/photoshop-2022-version-23-hack-win-mac-lifetime-patch-2023/

 $\underline{https://spiruproject.site/wp\text{-}content/uploads/2022/12/Open\text{-}Sans\text{-}Font\text{-}Free\text{-}Download\text{-}For\text{-}Photoshop-INSTALL.pdf}$ 

http://briannesloan.com/downloading-font-to-photoshop-high-quality/

http://texocommunications.com/wp-content/uploads/2022/12/hameve.pdf

https://ilmercatino.tv/wp-content/uploads/2022/12/Cloud-Brush-Photoshop-Download-HOT.pdf

Adobe Photoshop CC 2020: The Complete Guide for Beginners guides you through the fundamental features of the Adobe Photoshop application, including the Brush, Layers, Camera Raw, Histogram, and Content-Aware technology. It covers the basics you need to know and shows you how to create your own effects and special effects. Follow along with this step-by-step guide as you learn how to sculpt and sharpen, gather light, create offset layers, work with selections, and use blends. Adobe Photoshop Digital Publishing Suite CC 2019: Creating Masterpieces in Photoshop teaches you how to use the Essential and affordable features of the Creative Cloud edition of Adobe Photoshop to bring your best work to the web. From design and layout to photo editing and retouching, Photoshop provides exciting new features all in a single Creative Cloud library. Create web and print templates, websites, and magazines with the tools and skills you need to rapidly create and deliver your best work. Learn how to build beautiful web sites with website layouts, design and layout, photo editing, layers, creating artwork, and much more. Adobe Photoshop CC 2020: The Complete Guide for Intermediate Photographers tackles the essentials of editing and compositing with images. Whether you're working on your photo editing skills or creating a panorama photo, this book will introduce you to some of Photoshop's most useful and powerful features. Follow along with this step-by-step guide as you learn how to use the Quick Selection tool, work with masks, work with layers, and use layer masks to stack images. Learn how to create a matte painting with advanced compositing techniques.